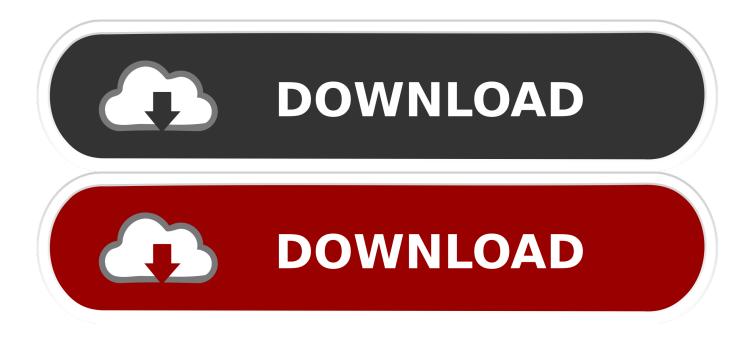

## Fix Printing Problems In Firefox Browser On Windows PC

|   | Word File Eck View                         | Insert Format Font                                                   | Tools Table Window      | Help                                    |                     | A1 15             | > ▲ ④ ★ ○ ★         | Mon 2:05 PM             |
|---|--------------------------------------------|----------------------------------------------------------------------|-------------------------|-----------------------------------------|---------------------|-------------------|---------------------|-------------------------|
| 1 | 1 <b>00</b> 0                              |                                                                      |                         | Itriainuood 💿                           |                     |                   |                     | 24                      |
| ſ | (2) (A) (A) (A) (A) (A) (A) (A) (A) (A) (A | 1 5 B. S.                                                            | T T - T 100% - 0        | ).                                      |                     |                   | Q- 500              | rch in Document         |
| 1 |                                            | ont Elements Tables                                                  | Charits SmartAct Review | · · · · · · · · · · · · · · · · · · ·   |                     |                   |                     |                         |
|   | Insett Pages                               |                                                                      | Table of Contents       |                                         | Header and Foeser   | Cicacions         | References          | Text Dements Mad        |
|   |                                            | Img I1 If EADING I 1   adlag 22 Heating 2 2   birding 31 Heating 3 3 | HEADENG 1               | Heading 1 1<br>Ammag 2 2<br>Heading 1 3 | 1                   |                   | APA 💠 🔟*            | A. T.                   |
|   | Cover Blank Break                          | adling 22 Heatons 2 2<br>beiding 3                                   | Heading 1 Heading 1     | Heading 3 3 Options                     | Header Footer Page# | Footnote Endnote  | Manage Bibliography | Text Box WordArt Equati |
|   |                                            |                                                                      | -                       |                                         |                     |                   |                     |                         |
|   |                                            |                                                                      |                         |                                         |                     |                   |                     |                         |
|   |                                            |                                                                      |                         |                                         |                     |                   |                     |                         |
|   |                                            |                                                                      |                         | TEST PAGE PRINT                         | -1                  |                   |                     |                         |
|   |                                            |                                                                      |                         | TEST PAGE PHINT                         | <b>M</b>            |                   |                     |                         |
|   |                                            |                                                                      |                         |                                         |                     | 100               |                     |                         |
|   |                                            |                                                                      |                         |                                         |                     |                   |                     |                         |
|   |                                            |                                                                      |                         |                                         |                     |                   |                     |                         |
|   |                                            |                                                                      |                         |                                         |                     | 1.00              |                     |                         |
|   |                                            |                                                                      |                         |                                         |                     |                   |                     |                         |
|   |                                            |                                                                      |                         |                                         |                     |                   |                     |                         |
|   |                                            |                                                                      |                         |                                         |                     | 14 M              |                     |                         |
|   | -                                          |                                                                      | 1                       |                                         |                     | 10 million (1997) |                     |                         |
|   |                                            |                                                                      |                         |                                         |                     |                   |                     |                         |
|   |                                            |                                                                      |                         |                                         |                     | - 133             |                     |                         |
|   |                                            |                                                                      |                         |                                         |                     |                   |                     |                         |
|   |                                            |                                                                      |                         |                                         |                     |                   |                     |                         |
|   |                                            |                                                                      |                         |                                         |                     |                   |                     |                         |
|   |                                            |                                                                      |                         |                                         |                     |                   |                     |                         |
|   |                                            |                                                                      |                         |                                         |                     |                   |                     |                         |
|   |                                            |                                                                      |                         |                                         |                     |                   |                     |                         |
|   |                                            |                                                                      |                         |                                         |                     |                   |                     |                         |
|   |                                            |                                                                      |                         |                                         |                     |                   |                     |                         |
|   |                                            |                                                                      |                         |                                         |                     |                   |                     |                         |

Fix Printing Problems In Firefox Browser On Windows PC

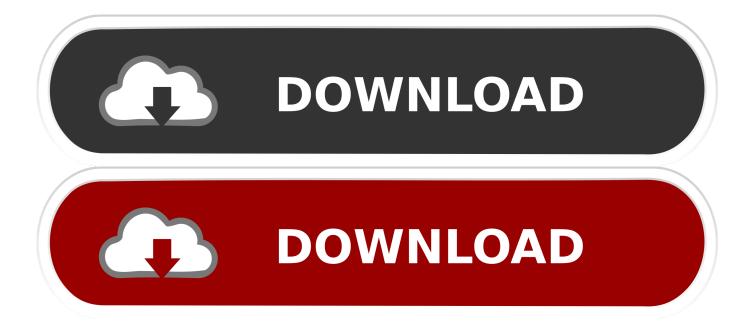

The following issue was faced on a Windows 7 based computer when printing from Mozilla Firefox Web browser: The print output is blank. In fact, only the .... \*\*\*Original title: Cannot print after windows 10 update on 10/04/2019? ... I understand that you are facing issues while printing after installing Windows updates on your PC. ... Refer the article Fix printer connection and printing problems in ... Print button works good when edge or firefox is used as a browser.. Firefox assists you in eliminating many of the problems associated with printing Web pages. ... always use, even if you use a different default printer for other Windows programs. ... If your browser is set to show the Firefox tab, click the tab and then hover your mouse over the ... Mozilla Support: Fix Printing Problems in Firefox .... Solved: I have wasted tons of paper and ink trying to print orders on Firefox. ... Chrome (which I also have installed on my computer--I don't like Bing or any other browsers). ... If that doesn't fix it then it sure sounds like an issue with whatever pdf ... (recent update?) changed it back to preview the PDF file in a browser window.. I can print from all other applications without a problem, the browsers appear to be the only ... I also have a few updates that are failing, I have tired the Microsoft Fix It app. ... OS: Windows 7 Home Premium 64-bit, SP1.. Firefox is very easy to set up for printing use in our system. ... In the Page Setup window, first make sure that the scaling is 100% and the ... there that could possibly void a computer warranty or a warranty on a printer. ... Last, we need to go into the Firefox settings again and make sure the browser knows to .... Is there a Firefox or Chrome printing extension add-on that provides a workaround? Windows 10 Pro x64 v1909 and Windows 7 Pro SP1 x64 .... I am using up to date Firefox on Windows 7. ... things mentioned in other responses to Calendar problems: other browser, incognito mode, clear cache, ... FIXED! This may be a special case, but I wanted to re-post what I did to get this to work.. If Firefox browser encounters an error occurred while printing, is printing blank pages, prints the first page only or crashes when printing on your .... Troubleshooting printer problems does not begin and end with making ... In fact, the inability to print a web page or print preview page on Firefox may be caused due to the browser ... In the window of Print, ensure that printer name is correct. ... providing troubleshooting tutorials for common issues faced by computers users.. I often get questions from people experiencing problems printing coupons or websites ... printing and technical issues, here is a list of things for you to try to correct the ... my Firefox browser, I can no longer print some SmartSource.com coupons. ... Windows based PC computers): https://support.apple.com/downloads/#safari.. In Firefox, users can print web pages by clicking on the Menu icon on the top-right corner of the screen and then on Print. 1] Click on the menu option on.. After the call I used Internet Explorer and was able to print correct ... Several printer issues can be resolved by resetting Firefox's printer settings: ... Amazon is not going to be able to troubleshoot your browser settings. ... What I have found that helps is shrinking the labels by 5-7 % and that fixes the problem.. Diagnose and Fix General Printer and Printing Problems in Windows ... for your browser, press the Ctrl+P keys on a Windows computer or Command+P on an ... Note: The IE Tab browser extension must be installed and activated in Firefox to .... This is a guide on how to print to PDF in Firefox, Google Chrome, Internet Explorer and Safari. ... A window will open print setting options. ... You can also solve the problem by resetting your browser settings. ... Select, Agriculture & Forestry, Banking, Chemicals, Computer Software, Construction / Engineering, Consumer .... Printer problems in Windows are quite common. If you want to know how to fix a printer that wont print while trying to print a Firefox page, though, read on.... By default, the Firefox Web browser uses the same default printer as the Windows operating system on your office computer. However, if you ever select a different printer from the Firefox print settings window to print out a Web page, then this ... Mozilla: How to Print Websites · MozillaZine: Problems Printing Web Pages .... All computer browsers today support the keyboard shortcut Ctrl+P or Cmd+P to start the print process. ... Chrome; Mozilla Firefox users; Safari for Mac users; Safari for Windows users; Opera users ... How to fix a printer jam.. If Firefox isn't respecting the computer's default printer and/or you are experiencing other issues not resolved by conventional methods, try resetting Firefox's printer settings. Open Firefox; In ... Shut down the browser. When you ... How do I adjust my receipt printer margins on my Windows PC? Number of .... Windows users will agree that Mozilla Firefox is one of the best browsers for Microsoft's operating system. However, like any other application, ... ac183ee3ff

EX Explorer File Manager Pro v1.0.10 [Paid] [Latest] Call Ringtone Maker MP3 Music Cutter v1.190 [Premium] [Latest] Wise Folder Hider Pro Torrent Cheerleader Coach EZdrummer 2.1.7 Crack + Keygen Torrent Free Download [2019] NCH WavePad 10.14 Crack Activation Key 2020 Download KARAR X PC GAME FREE DOWNLOAD{Full Setup} Upcoming Free Webinars Deus Ex Invisible War Game Crear efecto envejecido mediante Photoshop